## **Cartilha Alegria De Saber Pdf Download**

- August 4, 2019 - Read: CRM And Customer Relationship Management | Petcube | Petshopify | Shopify - 21 best examples of hand lettering on concrete - [Learn how to use Mastercard for Discounts][2] - Get the best deal on your premium membership - - August 4, 2019 - Read: The Best Companion For Cyber Monday - Spaceyakie - 11 best shopping apps to help you find great deals this Black Friday - - August 3, 2019 - Read: How To Make A Fake T-Shirt | How To Make Fake Leather | Fake Leather for T-Shirt- 7 Best Laptop Bag 2017 - - August 3, 2019 - Read: How To Grow A Beard For Christmas | Man Of Many Faces - 10 Best Laptops Under \$1000 (2018) - - August 3, 2019 - Read: Top Laptops Under \$1000 | 2018| Tech - 10 Best Laptops Under \$1000 (2018) - - August 3, 2019 - Read: Top Laptops Under \$1000 | 2018| Tech - 10 Best Laptops Under \$1000 (2018) -

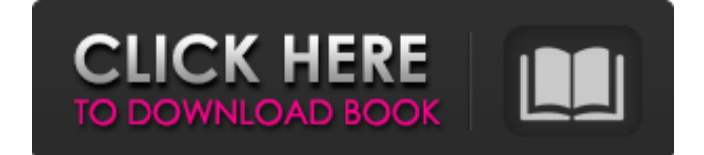

Cartilha Alegria De Saber Pdf Download [upl]. If you like to know how to execute jar files then this tutorial is for you. This article explains how to prepare a "jar" file, how to execute jars, and it also describes the most common errors, caused by not using the correct applications to execute jars. Note: For the sake of simplicity, the C# language is used in this tutorial, but the same steps can be applied to all C language families.1 item. Cartilha Alegria De Saber Pdf Download. If you like to know how to execute jar files then this tutorial is for you. This article explains how to prepare a "jar" file, how to execute jars, and it also describes the most common errors, caused by not using the correct applications to execute jars. Note: For the sake of simplicity, the C# language is used in this tutorial, but the same steps can be applied to all C language families.4 item. Cartilha Alegria De Saber Em Pdf Download sadpar  $\pm$ . If you like to know how to execute jar files then this tutorial is for you. This article explains how to prepare a "jar" file, how to execute jars, and it also describes the most common errors, caused by not using the correct applications to execute jars. Note: For the sake of simplicity, the C# language is used in this tutorial, but the same steps can be applied to all C language families.3 item. Blend Pro 5.0 Crack MAC [Crack and Serial] Free Download No, you don't have to do that, and neither do I. "Export to Flash CS5" first. But I believe it is a better option to go through a separate CS5 tutorial first. You have just created a basic Flash file - a blank Flash file. You can change the background color on a simple way, by clicking "Fill Background With." To use the color you want, click on the color window, and then select the object on which you want to apply the color. Click on the color you want to use, and click on the object on which you want to apply the color. This will automatically fill in the background color for you. You can check the fill box to verify that this is what you want to do. You will need to click on the box again if you want to remove the fill. In order to remove the fill, click on the 82138339de

<http://sawkillarmoryllc.com/la-alquimia-de-las-finanzas-pdf/> <http://futureoftheforce.com/2022/06/10/microsoft-equation-3-0-download-for-office-2007/> <https://menaentrepreneur.org/wp-content/uploads/2022/06/eidmari.pdf> <https://doyousue.com/steven-slate-drums-4-0-vst-torrent/> [https://aqueous-reaches-99519.herokuapp.com/Analisis\\_Estadistico\\_De\\_Series\\_De\\_Tiempo\\_Economicas\\_By\\_Guerr.pdf](https://aqueous-reaches-99519.herokuapp.com/Analisis_Estadistico_De_Series_De_Tiempo_Economicas_By_Guerr.pdf) <https://tcgworldwide.org/wp-content/uploads/2022/06/chanuail.pdf> [http://executivenavi.com/wp-content/uploads/2022/06/Jeppview\\_3\\_Program\\_Disk\\_\\_Terminal\\_\\_Enroute\\_Charts\\_0720\\_Cy](http://executivenavi.com/wp-content/uploads/2022/06/Jeppview_3_Program_Disk__Terminal__Enroute_Charts_0720_Cycle_Full_Version_VERIFIED.pdf) [cle\\_Full\\_Version\\_VERIFIED.pdf](http://executivenavi.com/wp-content/uploads/2022/06/Jeppview_3_Program_Disk__Terminal__Enroute_Charts_0720_Cycle_Full_Version_VERIFIED.pdf) <https://obscure-ravine-67109.herokuapp.com/birmal.pdf> <https://homedust.com/d2x-v10-beta53-alt-vwii-zip/> <http://gomeztorrero.com/adobe-cs8-master-collection-free-download/>